# NABÍDKA ŠKOLENÍ

#### Prosím kontaktujte nás zde

Arrow ECS, a.s., 28. října 3390/111a, 702 00 Ostrava

Email: training.ecs.cz@arrow.com Phone: +420 597 488 811

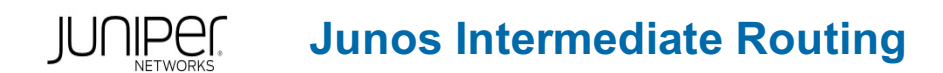

#### **Kód: DÉLKA: CENA:**

JUN\_JIR 2 (den) Kč 39,000.00

#### **Description**

Školení je vedeno virtuálně v anglickém jazyce ve školicím středisku Arrow v Anglii. Cena školení je 1 295 GBP bez DPH - tato cena bude při fakturaci přepočtena aktuálním kurzem.

This two-day course provides students with intermediate routing knowledge and configuration examples.

The course includes an overview of protocol-independent routing features, load balancing and filter-based forwarding, OSPF, BGP, IP tunneling, and high availability (HA) features.

Through demonstrations and hands-on labs, students will gain experience in configuring and monitoring the Junos OS and monitoring device operations.

This course uses Juniper Networks vSRX Series Services Gateways for the hands-on component, but the lab environment does not preclude the course from being applicable to other Juniper hardware platforms running the Junos OS.

This course is based on Junos OS Release 18.2R1.9 Junos Intermediate Routing (JIR) is an intermediate-level course.

- Automation
- Junos OS
- M Series
- MX Series
- PTX Series
- QFX Series
- SRX Series
- T Series
- Service Provider Routing and Switching Track
- Enterprise Routing and Switching Track

Relevant Juniper Product • Instructor-Led training

#### **Cíle**

- Describe typical uses of static, aggregate, and generated routes.
- Configure and monitor static, aggregate, and generated routes.
- Explain the purpose of Martian routes and add new entries to the default list.
- Describe typical uses of routing instances.
- Configure and share routes between routing instances.
- Describe load-balancing concepts and operations.
- Implement and monitor Layer 3 load balancing.
- Illustrate benefits of filter-based forwarding.
- Configure and monitor filter-based forwarding.
- Explain the operations of OSPF.
- Describe the role of the designated router.
- List and describe OSPF area types.
- Configure, monitor, and troubleshoot OSPF.
- Describe BGP and its basic operations.
- Name and describe common BGP attributes.
- List the steps in the BGP route selection algorithm.
- Describe BGP peering options and the default route advertisement rules.
- Configure and monitor BGP.
- Describe IP tunneling concepts and applications.
- Explain the basic operations of generic routing encapsulation (GRE) and IP over IP (IP-IP) tunnels.
- Configure and monitor GRE and IP-IP tunnels.
- Describe various high availability features supported by the Junos OS.
- Configure and monitor some of the highlighted high availability features

This course benefits individuals responsible for configuring and monitoring devices running the Junos OS.

## **Vstupní znalosti**

Students should have basic networking knowledge and an understanding of the Open Systems Interconnection (OSI) reference model and the TCP/IP protocol suite.

Students should also attend the Introduction to the Junos Operating System (IJOS course prior to attending this class

### **Program**

- Protocol-Independent Routing
- Static Routes
- Aggregated Routes
- Generated Routes
- Martian Addresses
- Day 1 Course Introduction . Routing Instances
- LAB 1: Protocol-Independent Routing

LAB 2: Load Balancing and Filter-Based Forwarding

Open Shortest Path First

- Overview of OSPF
- Overview of Load Balancing • Adjacency Formation and the Designated Router Election
- Load Balancing and Filter-Based Forwarding • Configuring and Monitoring Load Balancing
- Overview of Filter-Based Forwarding
- Configuring and Monitoring Filter-Based Forwarding Basic OSPF Troubleshooting
- OSPF Scalability
- Configuring and Monitoring OSPF
	- LAB 4: Border Gateway Protocol
	- Border Gateway Protocol
	- Overview of BGP
	- BGP Attributes
	- IBGP Versus EBGP
- IP Tunneling • Overview of IP Tunneling
- GRE and IP-IP Tunnels
- LAB 3: Open Shortest Path First Day 2 Configuring and Monitoring BGP Implementing GRE and IP-IP Tunnels LAB 5: IP Tunneling

High Availability

- Overview of High Availability Networks
- Graceful Restart
- Graceful RE Switchover
- Nonstop Active Routing
- BFD
- VRRP
- LAB 6: High Availability

Please note that the following Appendices are not covered as standard during the training course unless requested by the customer, and agreed with Arrow, upon booking:

LAB 7 (Optional): IPv6

- Appendix A: IPv6 • Introduction to IPv6 • Routing Protocol Configuration Examples • Configuring and Monitoring IS-IS Appendix B: IS-IS • Overview of IS-IS • Overview of IS-IS PDUs • Adjacency Formation and DIS Election • Introduction to RIP LAB 8 (Optional): IS-IS Appendix C: Routing Information Protocol • RIP Configuration Examples
- Tunneling IPv6 over IPv4
- Basic IS-IS Troubleshooting
- Monitoring and Troubleshooting RIP

**Termíny školení**

Termíny školení na vyžádání, kontaktujte nás prosím

# **Dodatečné informace**

Školení je možné zajistit na míru. Kontaktujte nás pro bližší informace.